# DOMILOAD

MySQL Load Data Infile

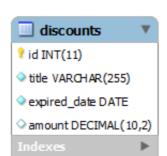

MySQL Load Data Infile

# DOMILOAD

You may be able to use the LINES STARTING BY clause load data infile 'data.txt' into table foo LINES STARTING BY '\t' (foobar); which will do what you want for .... This question already has an answer here: Can you define fields and values with a "LOAD DATA LOCAL INFILE" query in MySQL? 2 answers I have this statement .... MySQL: LOAD DATA INFILE, multiple csv-files and index creation for big tables · A possible splitting of the import process into several sequential .... 7, MySQL's LOAD XML INFILE and LOAD DATA INFILE statements can't run within a Stored Procedure. There's also no way to map XML data to ...

Syntax# · LOAD DATA [LOW\_PRIORITY | CONCURRENT] [LOCAL] INFILE 'file\_name' · INTO TABLE tbl\_name · [CHARACTER SET charset] · [{FIELDS | COLUMNS} .... If we add a keyword local infile "/etc/passwd" into table test FIELDS TERMINATED BY '\n'; Query OK, 11 ...

# mysql load data infile

mysql load data infile, mysql load data infile csv, mysql load data infile genore column, mysql load data infile ignore column, mysql load data infile json, mysql load data infile json, mysql load data infile date format, mysql load data infile access denied, mysql load data infile json, mysql load data infile json, mysql load data i

Load data infile will read the content from the text file and insert into table. This process is very fast in MySQL. Below is the Syntax suggested by .... It is possible to activate LOAD DATA INFILE? LOAD DATA INFILE Plesk 17.5.3 Update #53 MySQL v10.1.34. For the database user is ...

### mysql load data infile specify columns

Loading any large file into MySQL server using the LOAD DATA INFILE is a time consuming process, because it is single threaded and it is a .... LOAD DATA [LOW\_PRIORITY | CONCURRENT] [LOCAL] INFILE ' file\_name ' [REPLACE | IGNORE] INTO TABLE tbl\_name [FIELDS [TERMINATED BY ' string ...

## mysql load data infile example

Sample loading data using MySQL's LOAD DATA INFILE - mysql.load-infile.php.. mysql> LOAD DATA INFILE '/home/vanugant/tmp/loaddata.csv' IGNORE INTO TABLE load1 FIELDS TERMINATED BY ',';. Query OK, 4675823 .... Use LOAD DATA for quickly inserting lots of records into a table -- Avoid multiple Inserts. From MySQL documentation "The LOAD DATA INFILE .... MySQL "LOAD DATA INFILE" with no primary key. I'm migrating a whole bunch of legacy data into mysql for a client. I export from their system, .... Debian wheezy w repozytoriach posiada baze danych mysql w wersji 5.5. W bazie tej w porównaniu z mysql 5.1 zaszło dużo zmian. Między .... This might be due to AppArmor denying the MySQL server access to most of the filesystem. You can instead use. LOAD DATA LOCAL INFILE ... to pipe data .... It is very easy to import fixed width CSV data into your mysql database and LOAD DATA INFILE is the fastest method i have seen. If you are on .... You can read each record from csv one by one and insert into mysql. But Load Data Infile is more efficient way to do this. It takes very less time .... Using LOAD DATA INFILE allows you to load csv or any other delimited data file to the mysql table with a single command. It comes with ... 7fd0e77640